## **Website Input - Bug #1940**

# **Error when attempting to open an input which has no domain**

07/18/2017 07:10 PM - Luke Murphey

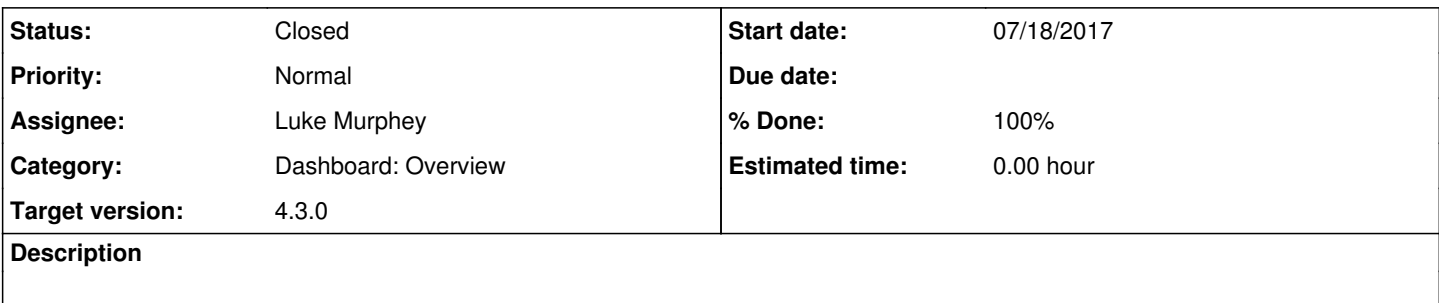

#### **Associated revisions**

### **Revision 480 - 07/18/2017 07:17 PM - lukemurphey**

Fixing error that happened when a URL had no domain

Closes #1940

### **History**

### **#1 - 07/18/2017 07:16 PM - Luke Murphey**

WebsiteInputRowRenderer.js:140 Uncaught TypeError: Cannot read property 'hostname' of null

- at child.render (WebsiteInputRowRenderer.js:140)
- at child.expandRow (6.569e355….js:18)
- at child.expandRow (6.569e355...; is:1)
- at child.handleCellClick (6.569e355….js:1)
- at child.click tbody td  $(6.569e355...$ js:1)
- at HTMLDivElement.dispatch (common.js:25)
- at HTMLDivElement.elemData.handle (common.js:25)

#### **#2 - 07/18/2017 07:19 PM - Anonymous**

*- Status changed from New to Closed*

*- % Done changed from 0 to 100*

Applied in changeset [r480.](https://lukemurphey.net/projects/splunk-web-input/repository/revisions/480)